## Supercomputing in Plain English **Instruction Level Parallelism**

### **Henry Neeman, Director**

**OU Supercomputing Center for Education & Research University of Oklahoma Information Technology Tuesday February 22 2011**

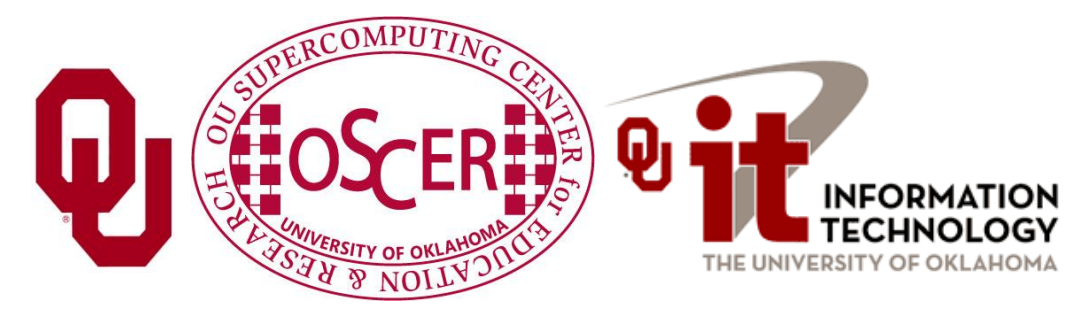

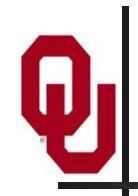

### **This is an experiment!**

### It's the nature of these kinds of videoconferences that **FAILURES ARE GUARANTEED TO HAPPEN! NO PROMISES!**

- So, please bear with us. Hopefully everything will work out well enough.
- If you lose your connection, you can retry the same kind of connection, or try connecting another way.
- Remember, if all else fails, you always have the toll free phone bridge to fall back on.

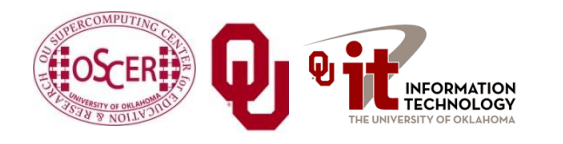

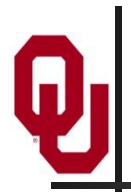

### **Access Grid**

If you aren't sure whether you have AG, you probably don't.

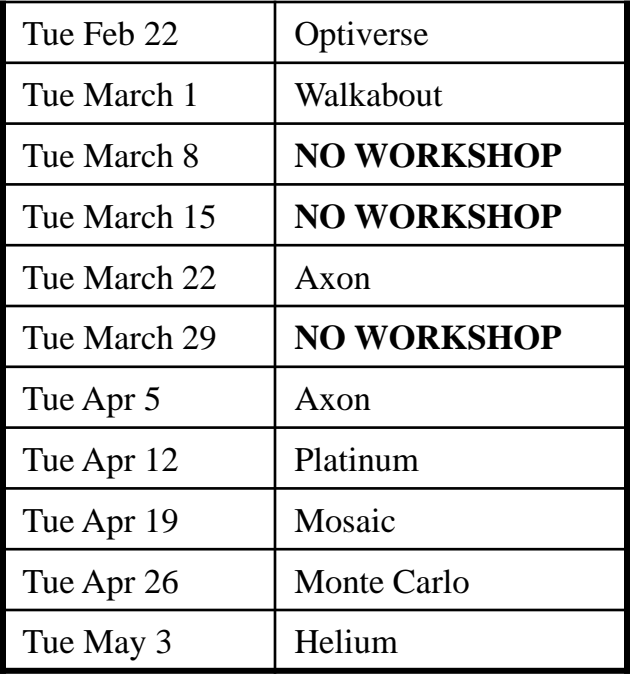

Many thanks to Patrick Calhoun of OU for setting these up for us.

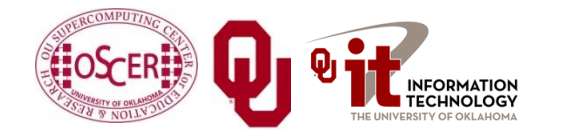

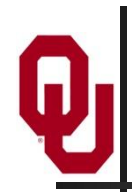

### **H.323 (Polycom etc)**

From an H.323 device (e.g., [Polycom,](http://www.polycom.com/) [Tandberg,](http://www.tandberg.com/) [Lifesize,](http://www.lifesize.com/) etc):

- If you **ARE** already registered with the [OneNet](http://www.onenet.net/) gatekeeper: Dial **2500409**
- If you **AREN'T** registered with the **OneNet** gatekeeper (probably the case):
	- 1. Dial: **164.58.250.47**
	- 2. Bring up the virtual keypad. On some H.323 devices, you can bring up the virtual keypad by typing: **#**
	- 3. When asked for the conference ID, enter: **0409**
	- 4. On some H.323 devices, you indicate the end of conference ID with: **#**

Many thanks to Roger Holder and OneNet for providing this.

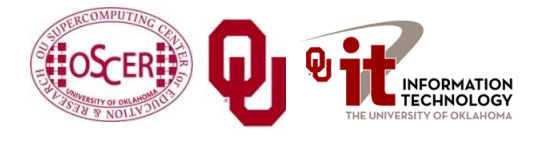

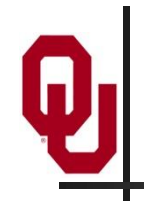

## **H.323 from Internet Explorer**

From a Windows PC running Internet Explorer:

- 1. You **MUST** have the ability to install software on the PC (or have someone install it for you).
- 2. Download and install the latest Java Runtime Environment (JRE) from here: **<http://www.oracle.com/technetwork/java/javase/downloads/>** (Click on the Java Download icon, because that install package includes both the JRE and other components.)
- 3. Download and install this video decoder: **[http://164.58.250.47/codian\\_video\\_decoder.msi](http://164.58.250.47/codian_video_decoder.msi)**
- 4. Start Internet Explorer.
- 5. Copy-and-paste this URL into your IE window: **<http://164.58.250.47/>**
- 6. When that webpage loads, in the upper left, click on "Streaming."
- 7. In the textbox labeled Sign-in Name, type your name.
- 8. In the textbox labeled Conference ID, type this: **0409**
- 9. Click on "Stream this conference."
- 10. When that webpage loads, you may see, at the very top, a bar offering you options. If so, click on it and choose "Install this add-on."

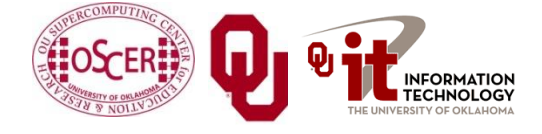

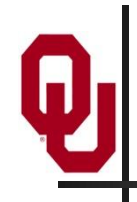

## **H.323 from XMeeting (MacOS)**

From a Mac running MacOS X:

- 1. Download XMeeting from **<http://xmeeting.sourceforge.net/>**
- 2. Install XMeeting as follows:
	- a. Open the .dmg file.
	- b. Drag XMeeting into the Applications folder.
- 3. Open XMeeting from Applications.
- 4. Skip the setup wizard.
- 5. In the call box, type **164.58.250.47**
- 6. Click the **Call** button.
- 7. From the Remote Control window, when prompted to join the conference, enter : **0409#**

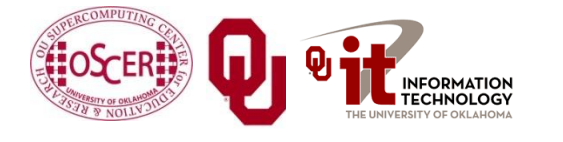

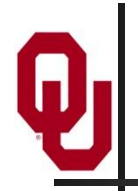

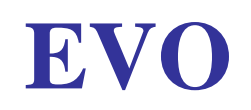

There's a quick tutorial on the OSCER education webpage.

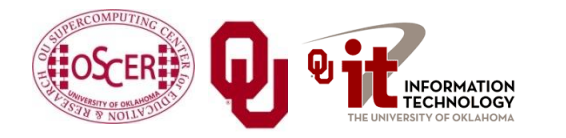

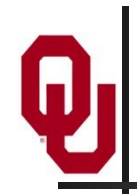

### **QuickTime Broadcaster**

If you cannot connect via the Access Grid, H.323 or iLinc, then you can connect via QuickTime:

### **rtsp://129.15.254.141/test\_hpc09.sdp**

We recommend using QuickTime Player for this, because we've tested it successfully.

We recommend upgrading to the latest version at:

**<http://www.apple.com/quicktime/>**

When you run QuickTime Player, traverse the menus

File -> Open URL

Then paste in the rstp URL into the textbox, and click OK. Many thanks to Kevin Blake of OU for setting up QuickTime Broadcaster for us.

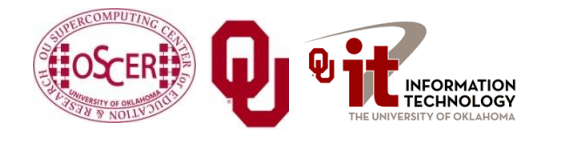

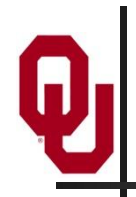

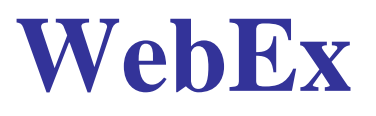

We have only a limited number of WebEx connections, so please avoid WebEx unless you have **NO OTHER WAY TO CONNECT**.

Instructions are available on the OSCER education webpage.

Thanks to Tim Miller of Wake Forest U.

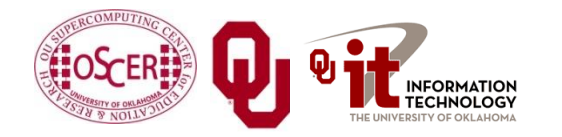

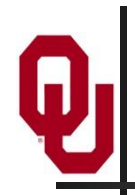

### **Phone Bridge**

If all else fails, you can call into our toll free phone bridge: 1-866-285-7778, access code 6483137#

Please mute yourself and use the phone to listen.

Don't worry, we'll call out slide numbers as we go.

- Please use the phone bridge **ONLY** if you cannot connect any other way: the phone bridge is charged per connection per minute, so our preference is to minimize the number of connections.
- Many thanks to Amy Apon and U Arkansas for providing the toll free phone bridge.

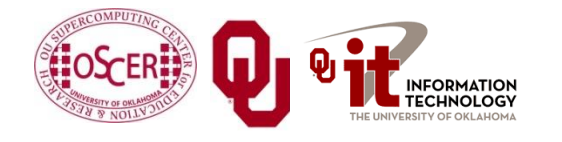

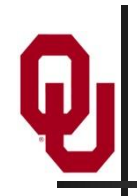

No matter how you connect, please mute yourself, so that we cannot hear you.

- At OU, we will turn off the sound on all conferencing technologies.
- That way, we won't have problems with echo cancellation.
- Of course, that means we cannot hear questions.
- So for questions, you'll need to send some kind of text.

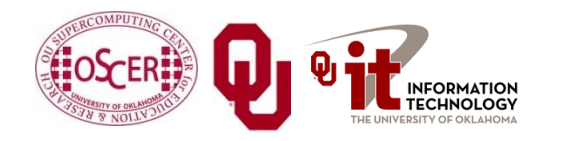

### **Questions via Text: iLinc or E-mail**

Ask questions via e-mail to **[sipe2011@yahoo.com](mailto:sipe2011@yahoo.com)**.

All questions will be read out loud and then answered out loud.

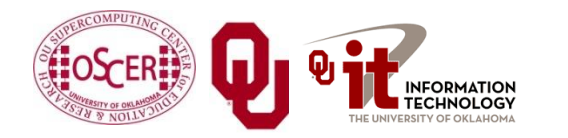

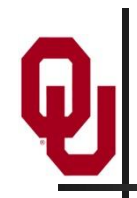

### **Thanks for helping!**

- OSCER operations staff (Brandon George, Dave Akin, Brett Zimmerman, Josh Alexander)
- **Horst Severini, OSCER Associate Director for Remote &** Heterogeneous Computing
- OU Research Campus staff (Patrick Calhoun, Mark McAvoy)
- Kevin Blake, OU IT (videographer)
- **John Chapman, Jeff Pummill and Amy Apon, U Arkansas**
- James Deaton and Roger Holder, OneNet
- Tim Miller, Wake Forest U
- Jamie Hegarty Schwettmann, i11 Industries

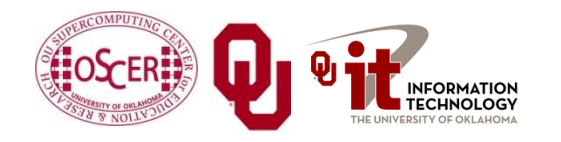

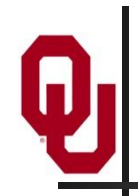

### **This is an experiment!**

### It's the nature of these kinds of videoconferences that **FAILURES ARE GUARANTEED TO HAPPEN! NO PROMISES!**

- So, please bear with us. Hopefully everything will work out well enough.
- If you lose your connection, you can retry the same kind of connection, or try connecting another way.
- Remember, if all else fails, you always have the toll free phone bridge to fall back on.

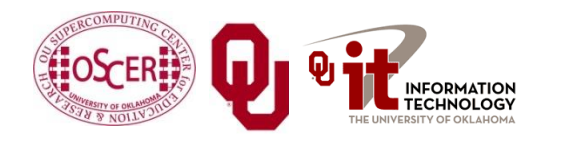

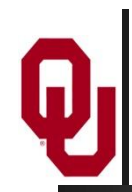

### **Supercomputing Exercises**

Want to do the "Supercomputing in Plain English" exercises?

The first exercise is already posted at:

**<http://www.oscer.ou.edu/education.php>**

If you don't yet have a supercomputer account, you can get a temporary account, just for the "Supercomputing in Plain English" exercises, by sending e-mail to:

**[hneeman@ou.edu](mailto:hneeman@ou.edu)**

Please note that this account is for doing the **exercises only**, and will be shut down at the end of the series.

**This week's Tiling exercise will give you experience** optimizing performance by finding the best tile size.

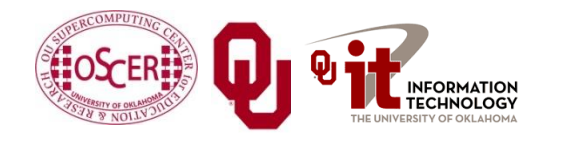

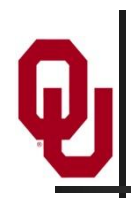

### **Outline**

- What is Instruction-Level Parallelism?
- Scalar Operation
- **Loops**
- **Pipelining**
- **Loop Performance**
- **Superpipelining**
- **vectors**
- A Real Example

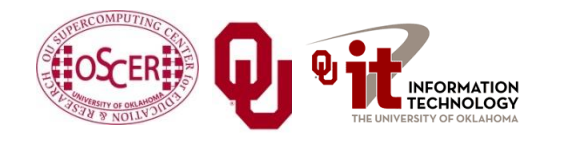

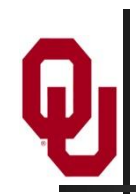

### **Parallelism**

*Parallelism* means doing multiple things at the same time: You can get more work done in the same time.

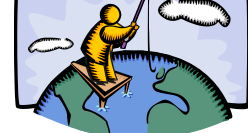

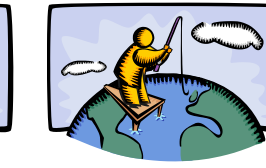

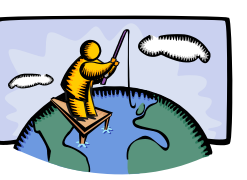

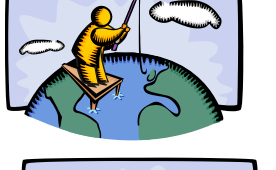

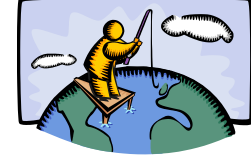

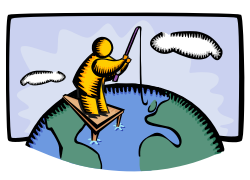

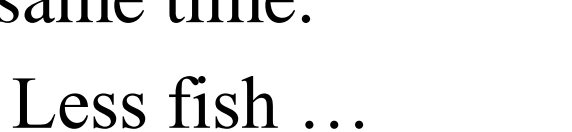

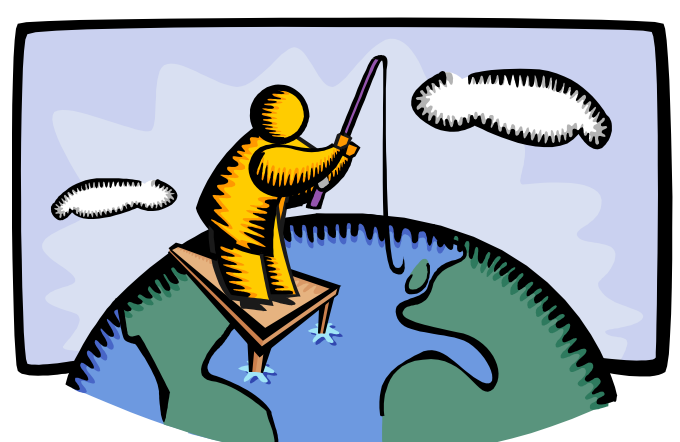

**HNOLOGY** 

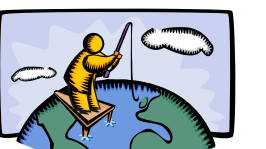

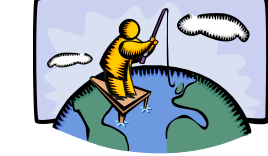

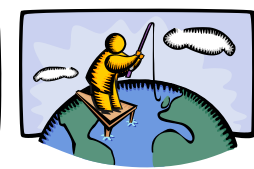

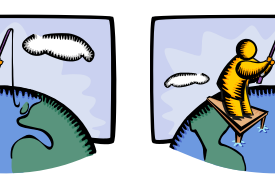

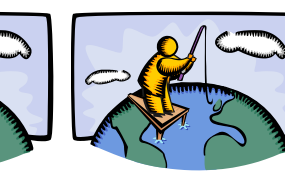

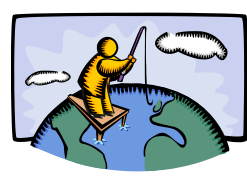

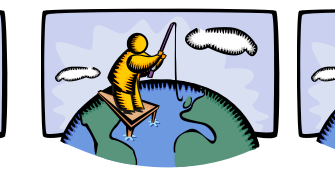

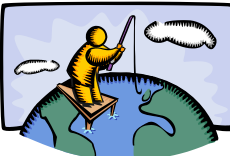

More fish!

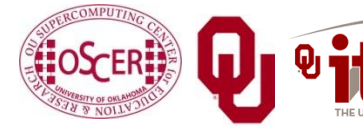

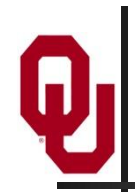

### **What Is ILP?**

*Instruction-Level Parallelism* (ILP) is a set of techniques for **executing multiple instructions at the same time within the same CPU core.**

(Note that ILP has **nothing to do with multicore**.)

- **The problem**: A CPU core has lots of circuitry, and at any given time, most of it is idle, which is wasteful.
- **The solution**: Have different parts of the CPU core work on different operations at the same time: If the CPU core has the ability to work on 10 operations at a time, then the program can, in principle, run as much as 10 times as fast (although in practice, not quite so much).

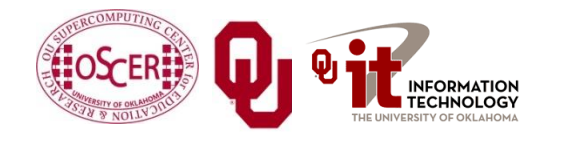

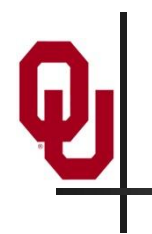

# **DON'T PANIC!**

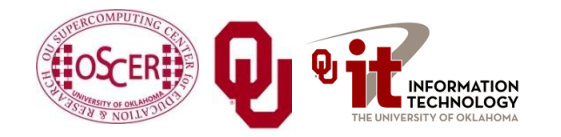

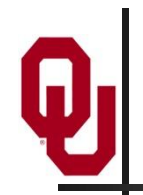

### **Why You Shouldn't Panic**

In general, the compiler and the CPU will do most of the heavy lifting for instruction-level parallelism.

## **BUT:**

**You need to be aware of ILP, because how your code is structured affects how much ILP the compiler and the CPU can give you.**

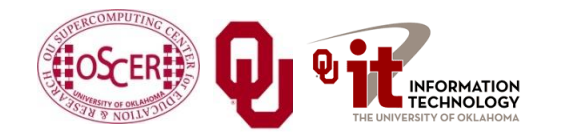

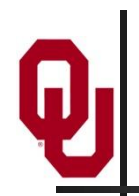

## **Kinds of ILP**

- *Superscalar*: Perform multiple operations at the same time (for example, simultaneously perform an add, a multiply and a load).
- **Pipeline:** Start performing an operation on one piece of data while finishing the same operation on another piece of data – perform different *stages* of the same operation on different sets of operands at the same time (like an assembly line).
- **Superpipeline:** A combination of superscalar and pipelining – perform multiple pipelined operations at the same time.
- *Vector*: Load multiple pieces of data into special registers and perform the same operation on all of them at the same time.

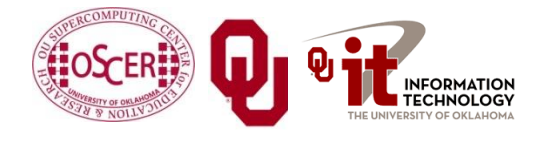

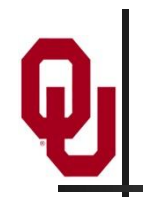

## **What's an Instruction?**

- *Memory*: For example, load a value from a specific address in main memory into a specific register, or store a value from a specific register into a specific address in main memory.
- **Arithmetic**: For example, add two specific registers together and put their sum in a specific register – or subtract, multiply, divide, square root, etc.
- **Logical:** For example, determine whether two registers both contain nonzero values ("**AND**").
- **Branch**: Jump from one sequence of instructions to another (for example, function call).
- … and so on ….

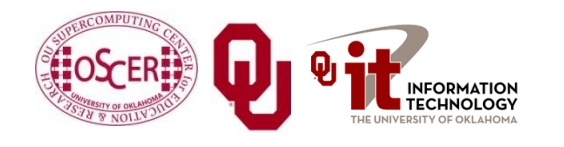

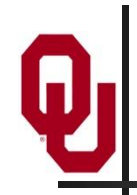

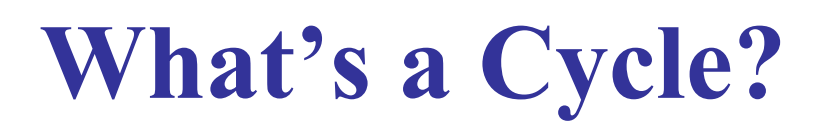

You've heard people talk about having a 2 GHz processor or a 3 GHz processor or whatever. (For example, consider a laptop with a 1.6 GHz Core 2 Duo.)

### Inside every CPU is a little clock that ticks with a fixed frequency.

We call each tick of the CPU clock a *clock cycle* or a *cycle*.

- So a 2 GHz processor has 2 billion clock cycles per second.
- Typically, a primitive operation (for example, add, multiply, divide) takes a fixed number of cycles to execute (assuming no pipelining).

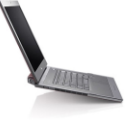

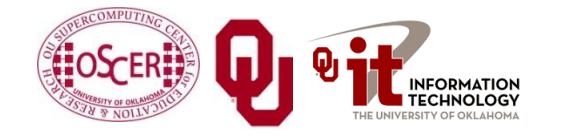

## **What's the Relevance of Cycles?**

- Typically, a primitive operation (for example, add, multiply, divide) takes a fixed number of cycles to execute (assuming no pipelining).
- $\blacksquare$  IBM POWER4 [1]
	- Multiply or add: 6 cycles (64 bit floating point)
	- Load: 4 cycles from L1 cache 14 cycles from L2 cache
- Intel Pentium4 EM64T (Core) [2]
	-
	-
	-
	-
	-

• Multiply: 7 cycles (64 bit floating point) Add, subtract: 5 cycles (64 bit floating point) Divide: 38 cycles (64 bit floating point)

Square root: 39 cycles (64 bit floating point) Tangent: 240-300 cycles (64 bit floating point)

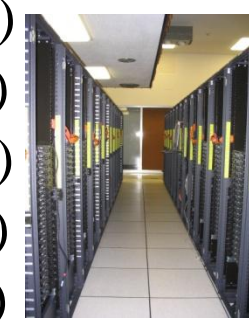

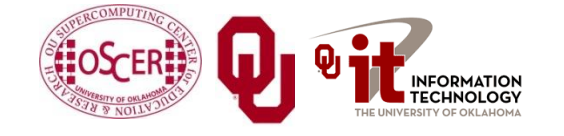

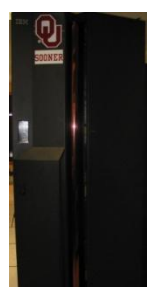

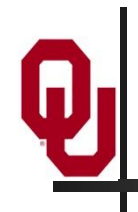

## **Scalar Operation**

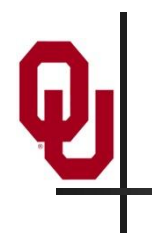

# **DON'T PANIC!**

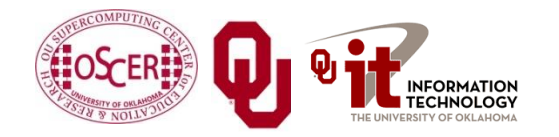

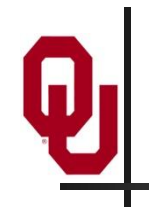

## **Scalar Operation**

### **z = a \* b + c \* d;**

### **How would this statement be executed?**

- 1. Load **a** into register **R0**
- 2. Load **b** into **R1**
- 3. Multiply **R2 = R0 \* R1**
- 4. Load **c** into **R3**
- 5. Load **d** into **R4**
- 6. Multiply **R5 = R3 \* R4**
- 7. Add **R6 = R2 + R5**
- 8. Store **R6** into **z**

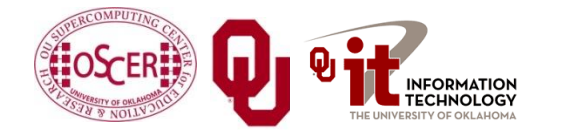

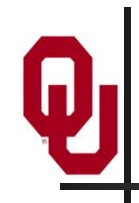

### **Does Order Matter?**

#### **z = a \* b + c \* d;**

- 1. Load **a** into **R0**
- 2. Load **b** into **R1**
- 3. Multiply  $R2 = R0 * R1$
- 4. Load **c** into **R3**
- 5. Load **d** into **R4**
- 6. Multiply  $R5 = R3 * R4$
- 7. Add **R6 = R2 + R5**
- 1. Load **d** into **R0**
- 2. Load **c** into **R1**
- 3. Multiply  $R2 = R0 * R1$
- 4. Load **b** into **R3**
- 5. Load **a** into **R4**
- 6. Multiply  $R5 = R3 * R4$
- 7. Add **R6 = R2 + R5**
- 8. Store **R6** into **z** 8. Store **R6** into **z**

In the cases where order doesn't matter, we say that the operations are *independent* of one another.

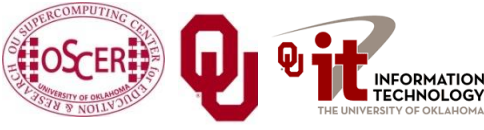

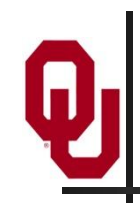

### **Superscalar Operation**

#### **z = a \* b + c \* d;**

- 1. Load **a** into **R0 AND** load **b** into **R1**
- 2. Multiply  $R2 = R0 \star R1$  AND load **c** into **R3 AND** load **d** into **R4**
- 3. Multiply **R5 = R3 \* R4**
- 4. Add **R6 = R2 + R5**
- 5. Store **R6** into **z**

If order doesn't matter, then things can happen **simultaneously**. So, we go from 8 operations down to 5. (Note: there are lots of simplifying assumptions here.)

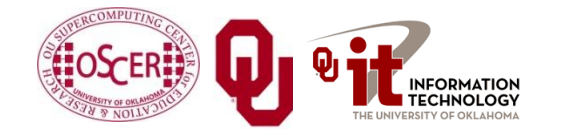

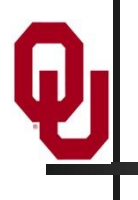

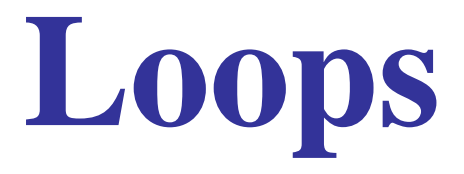

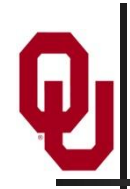

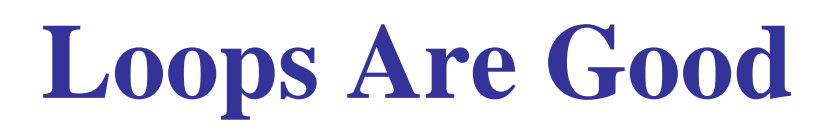

Most compilers are very good at optimizing **loops**, and not very good at optimizing other constructs. **Why?**

**DO index = 1, length dst(index) = src1(index) + src2(index) END DO**

**for (index = 0; index < length; index++) { dst[index] = src1[index] + src2[index]; }**

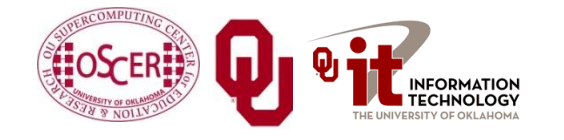

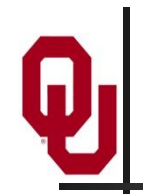

## **Why Loops Are Good**

- Loops are **very common** in many programs.
- Also, it's easier to optimize loops than more arbitrary sequences of instructions: when a program does **the same thing over and over**, it's **easier to predict** what's likely to happen next.
- So, hardware vendors have designed their products to be able to execute loops quickly.

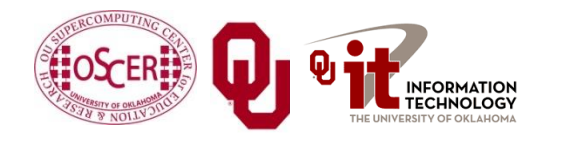

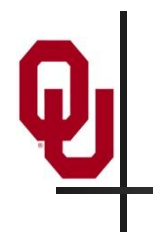

# **DON'T PANIC!**

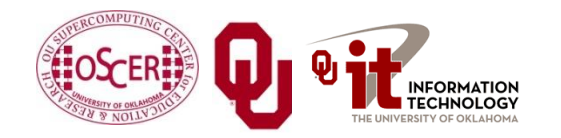

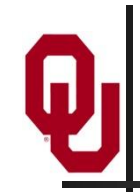

**for (i = 0; i < length; i++) {**  $z[i] = a[i] * b[i] + c[i] * d[i];$ **}**

Each of the iterations is **completely independent** of all of the other iterations; for example,

**z[0] = a[0] \* b[0] + c[0] \* d[0]** has nothing to do with

**z[1] = a[1] \* b[1] + c[1] \* d[1]**

Operations that are independent of each other can be performed in **parallel**.

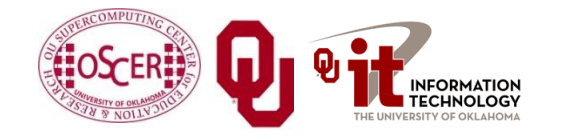

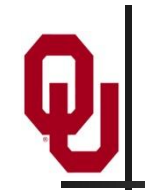

**DO i = 1, length**  $z(i) = a(i) * b(i) + c(i) * d(i)$ **END DO**

Each of the iterations is **completely independent** of all of the other iterations; for example,

 $z(1) = a(1) * b(1) + c(1) * d(1)$ 

has nothing to do with

**z(2) = a(2) \* b(2) + c(2) \* d(2)**

Operations that are independent of each other can be performed in **parallel**.

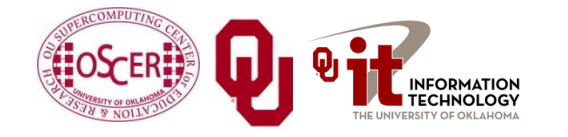

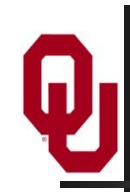

### **Superscalar Loops**

### **for (i = 0; i < length; i++) {**  $z[i] = a[i] * b[i] + c[i] * d[i];$ **}**

- 1. Load **a[i]** into **R0 AND** load **b[i]** into **R1**
- 2. Multiply  $R2 = R0 * R1$  AND load  $c[i]$  into **R3 AND** load **d[i]** into **R4**
- 3. Multiply  $R5 = R3 * R4$  AND load **a[i+1]** into **R0 AND** load **b[i+1]** into **R1**
- 4. Add **R6 = R2 + R5 AND** load **c[i+1]** into **R3 AND** load **d[i+1]** into **R4**
- 5. Store  $R6$  into  $z[i]$  AND multiply  $R2 = R0 * R1$
- 6. etc etc etc

### Once this loop is "in flight," each iteration adds only 2 operations to the total, not 8.

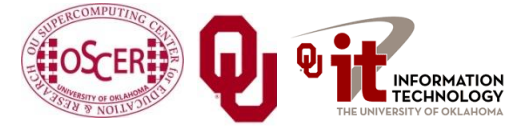
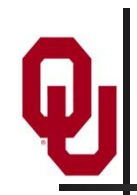

#### **Example: IBM POWER4**

*8-way* Superscalar: can execute up to 8 operations at the same time[1]

- 2 integer arithmetic or logical operations, and
- 2 floating point arithmetic operations, and
- 2 memory access (load or store) operations, and
- 1 branch operation, and
- 1 conditional operation

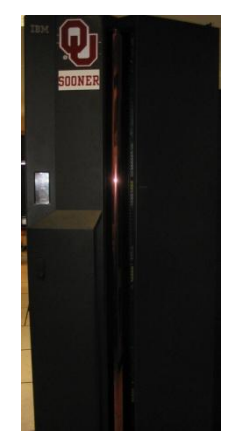

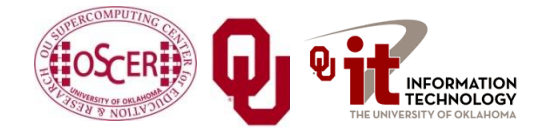

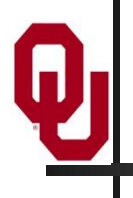

# **Pipelining**

#### **Pipelining**

*Pipelining* is like an assembly line or a bucket brigade.

- An operation consists of multiple stages.
- After a particular set of operands

 $z(i) = a(i) * b(i) + c(i) * d(i)$ 

completes a particular stage, they move into the next stage.

**Then, another set of operands** 

 $z(i+1) = a(i+1) * b(i+1) + c(i+1) * d(i+1)$ can move into the stage that was just abandoned by the previous set.

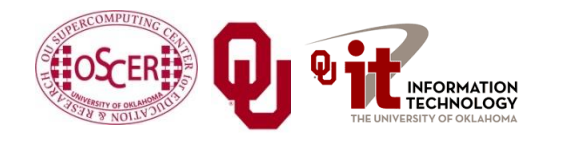

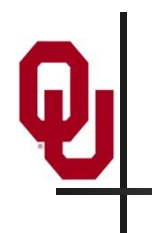

# **DON'T PANIC!**

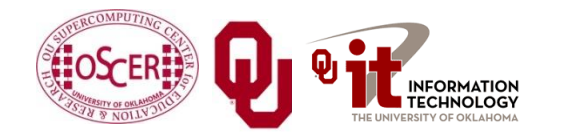

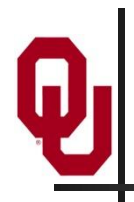

#### **Pipelining Example**

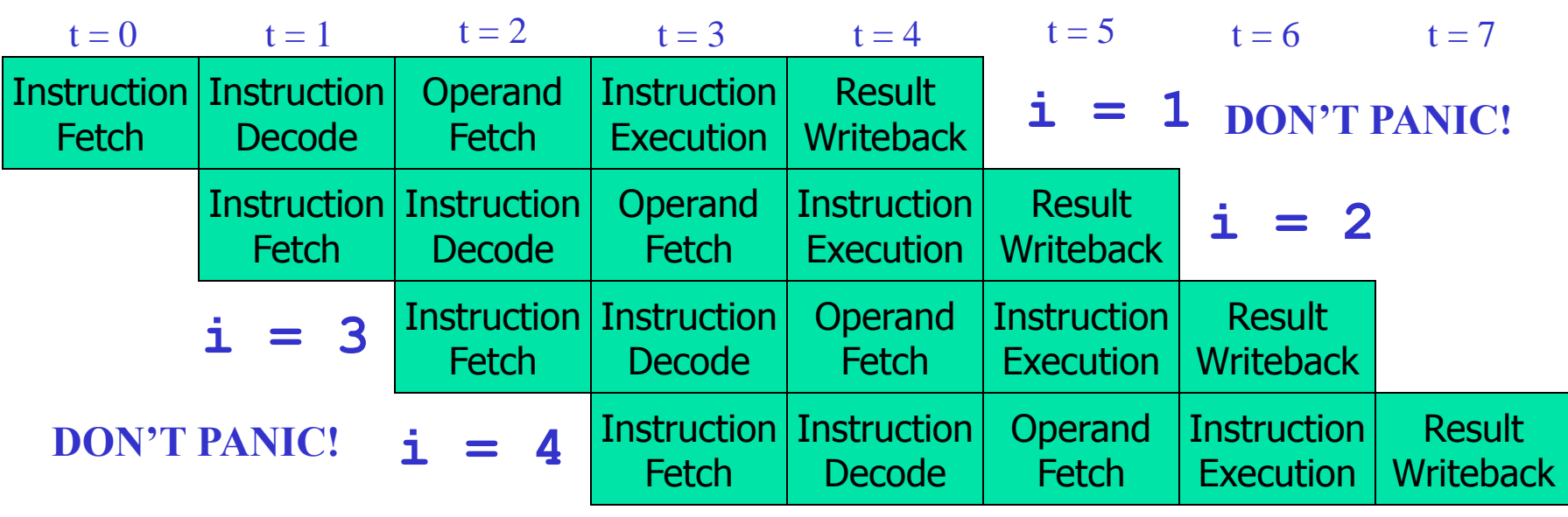

#### Computation time

If each stage takes, say, one CPU cycle, then once the loop gets going, each iteration of the loop increases the total time by only one cycle. So a loop of length 1000 takes only 1004 cycles. [3]

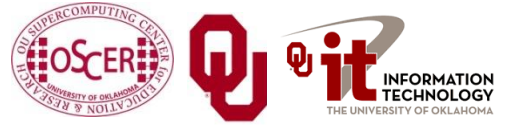

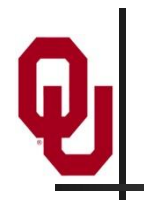

#### **Pipelines: Example**

#### **IBM POWER4:** pipeline length  $\approx$  15 stages <sup>[1]</sup>

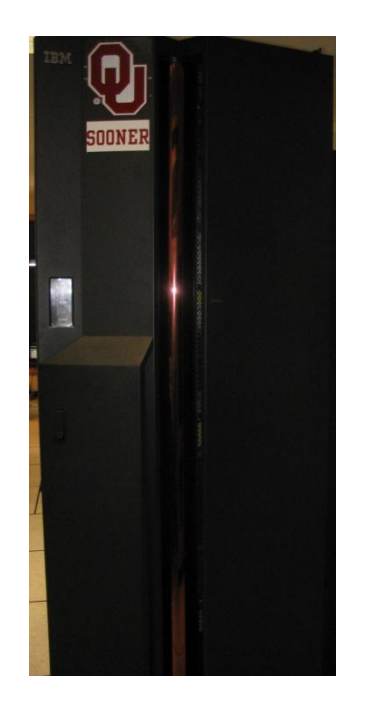

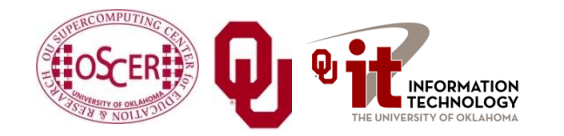

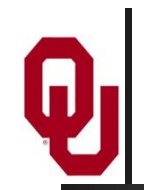

#### **Some Simple Loops (F90)**

```
DO index = 1, length
  dst(index) = src1(index) + src2(index)
END DO
DO index = 1, length
  dst(index) = src1(index) - src2(index)
END DO 
DO index = 1, length
  dst(index) = src1(index) * src2(index)
END DO 
DO index = 1, length
  dst(index) = src1(index) / src2(index)
END DO 
DO index = 1, length
  sum = sum + src(index)
END DO 
                              Reduction: convert
                              array to scalar
```
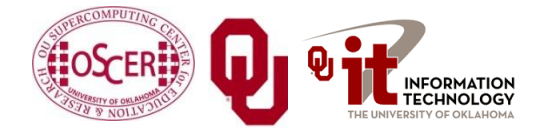

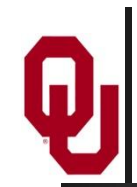

#### **Some Simple Loops (C)**

```
for (index = 0; index < length; index++) {
  dst[index] = src1[index] + src2[index];
}
for (index = 0; index < length; index++) {
  dst[index] = src1[index] - src2[index];
} 
for (index = 0; index < length; index++) {
  dst[index] = src1[index] * src2[index];
} 
for (index = 0; index < length; index++) {
  dst[index] = src1[index] / src2[index];
} 
for (index = 0; index < length; index++) {
  sum = sum + src[index];
}
```
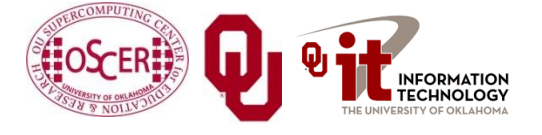

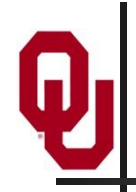

#### **Slightly Less Simple Loops (F90)**

```
DO index = 1, length
  dst(index) = src1(index) ** src2(index) !! src1 * src2END DO
DO index = 1, length
  dst(index) = MOD(src1(index), src2(index))
END DO
DO index = 1, length
  dst(index) = SQRT(src(index))
END DO
DO index = 1, length
  dst(index) = COS(src(index))
END DO
DO index = 1, length
  dst(index) = EXP(src(index))
END DO
DO index = 1, length
  dst(index) = LOG(src(index))
END DO
```
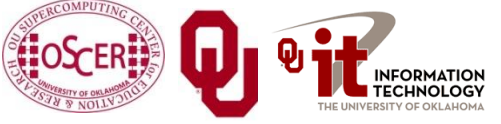

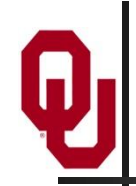

#### **Slightly Less Simple Loops (C)**

```
for (index = 0; index < length; index++) {
  dst[index] = pow(src1[index], src2[index]);
}
for (index = 0; index < length; index++) {
  dst[index] = src1[index] % src2[index];
}
for (index = 0; index < length; index++) {
  dst[index] = sqrt(src[index]);
}
for (index = 0; index < length; index++) {
  dst[index] = cos(src[index]);
}
for (index = 0; index < length; index++) {
  dst[index] = exp(src[index]);
}
for (index = 0; index < length; index++) {
  dst[index] = log(src[index]);
}
```
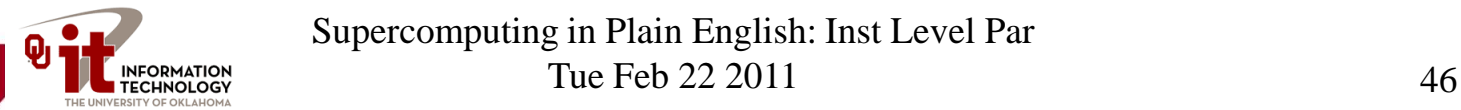

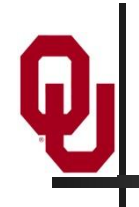

## **Loop Performance**

#### **Performance Characteristics**

- Different operations take different amounts of time.
- **Different processor types have different performance** characteristics, but there are some characteristics that many platforms have in common.
- **Different compilers, even on the same hardware, perform** differently.
- On some processors, floating point and integer speeds are similar, while on others they differ.

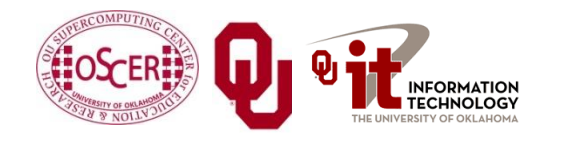

#### **Arithmetic Operation Speeds**

**Arithmetic Performance on Pentium4 EM64T (Irwindale 3.2 GHz)**

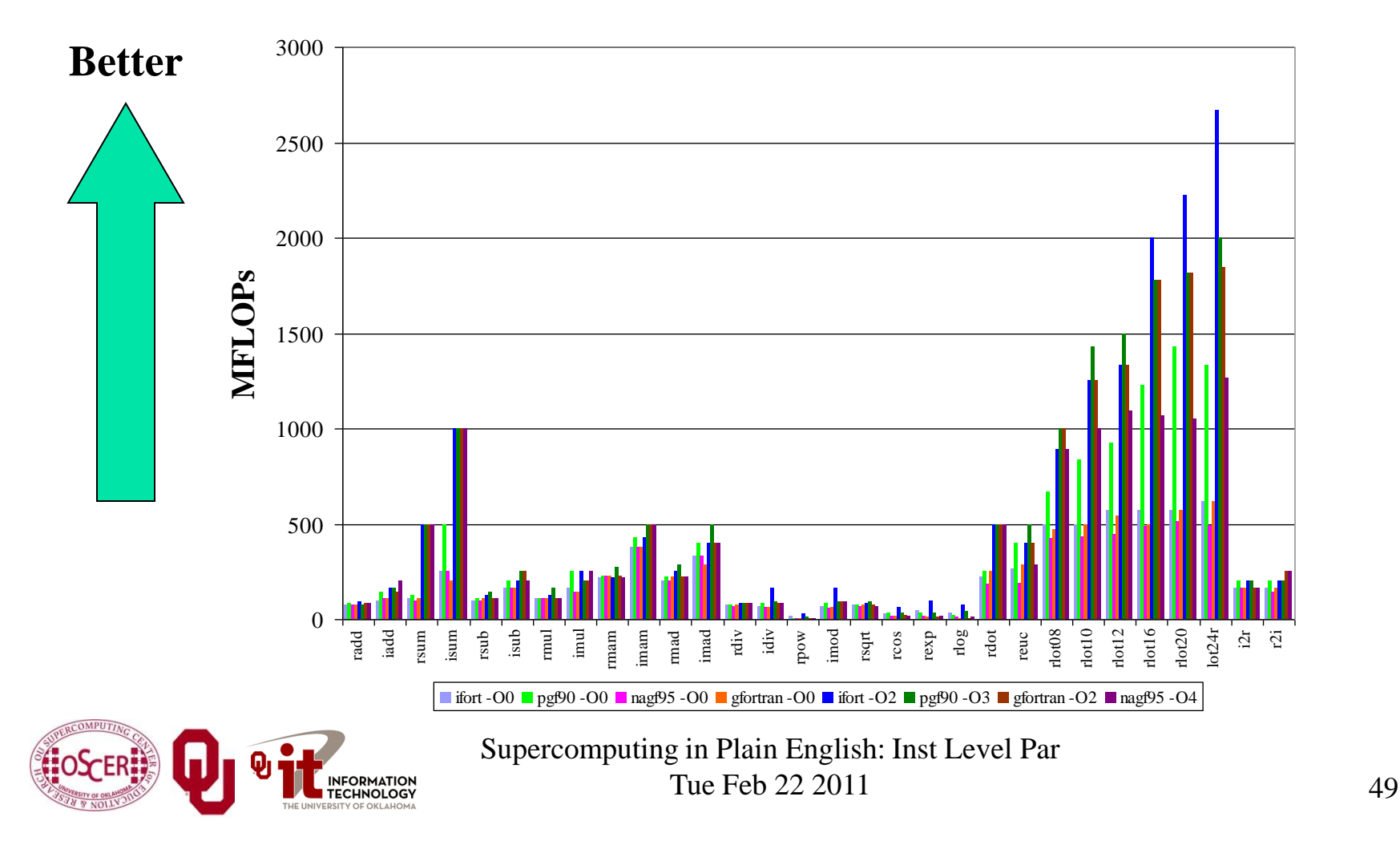

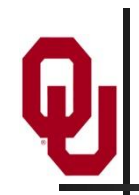

#### **Fast and Slow Operations**

- **Fast**: sum, add, subtract, multiply
- **Medium**: divide, mod (that is, remainder)
- **Slow**: transcendental functions (sqrt, sin, exp)
- **Incredibly slow**: power  $x^y$  for real *x* and *y*
- On most platforms, divide, mod and transcendental functions are not pipelined, so a code will run faster if most of it is just adds, subtracts and multiplies.
- For example, solving an N x N system of linear equations by LU decomposition uses on the order of  $N<sup>3</sup>$  additions and multiplications, but only on the order of N divisions.

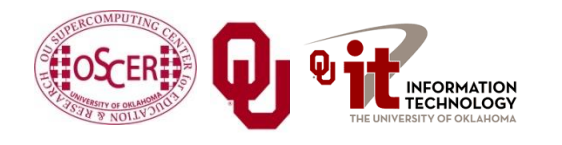

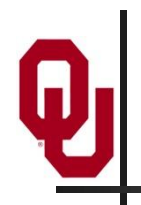

## **What Can Prevent Pipelining?**

Certain events make it very hard (maybe even impossible) for compilers to pipeline a loop, such as:

- array elements accessed in **random order**
- loop body **too complicated**
- **if** statements inside the loop (on some platforms)
- premature **loop exits**
- function/subroutine **calls**
- **I/O**

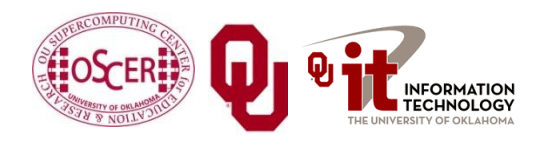

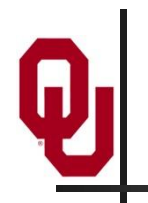

## **How Do They Kill Pipelining?**

- **Random access order**: Ordered array access is common, so pipelining hardware and compilers tend to be designed under the assumption that most loops will be ordered. Also, the pipeline will constantly *stall* because data will come from main memory, not cache.
- **Complicated loop body:** The compiler gets too overwhelmed and can't figure out how to schedule the instructions.

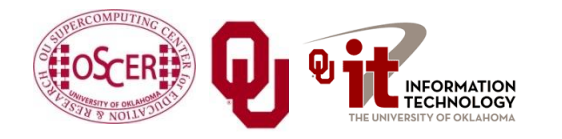

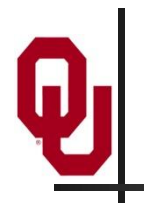

## **How Do They Kill Pipelining?**

- **if statements** in the loop: On some platforms (but not all), the pipelines need to perform exactly the same operations over and over; **if** statements make that impossible.
- **However**, many CPUs can now perform *speculative execution*: both branches of the **if** statement are executed while the condition is being evaluated, but only one of the results is retained (the one associated with the condition's value).
- Also, many CPUs can now perform *branch prediction* to head down the most likely compute path.

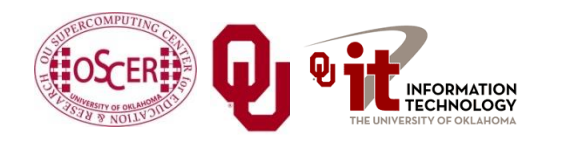

## **How Do They Kill Pipelining?**

- **Function/subroutine calls** interrupt the flow of the program even more than **if** statements. They can take execution to a completely different part of the program, and pipelines aren't set up to handle that.
- **Loop exits** are similar. Most compilers can't pipeline loops with premature or unpredictable exits.
- **I/O:** Typically, I/O is handled in subroutines (above). Also, I/O instructions can take control of the program away from the CPU (they can give control to I/O devices).

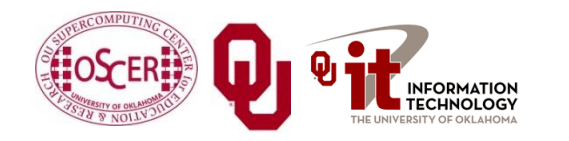

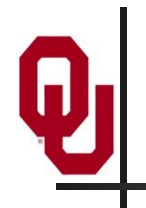

#### **What If No Pipelining?**

#### **SLOW!**

(on most platforms)

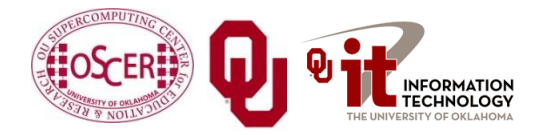

#### **Randomly Permuted Loops**

**Arithmetic Performance: Ordered vs Random (Irwindale 3.2 GHz)**

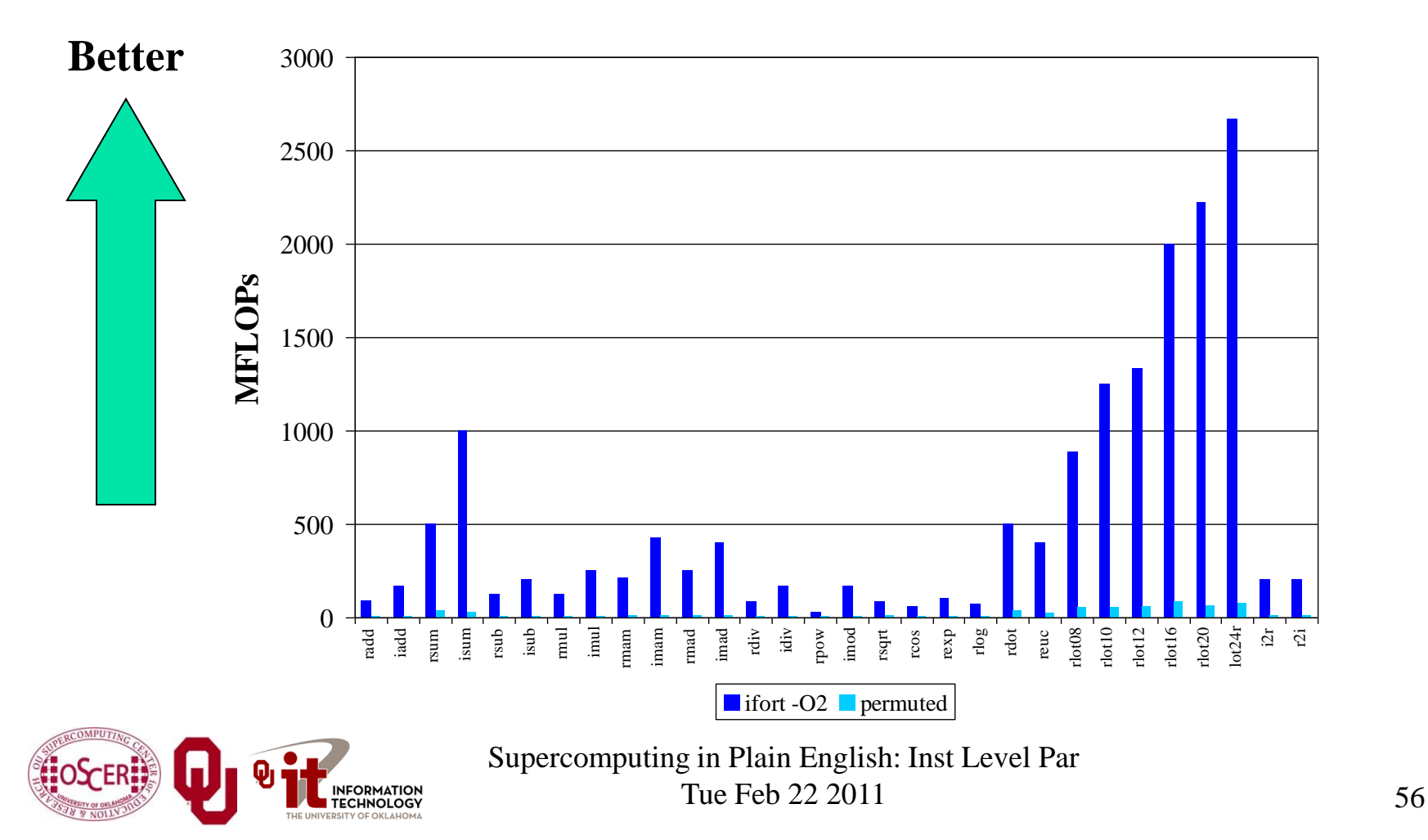

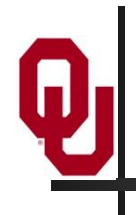

# **Superpipelining**

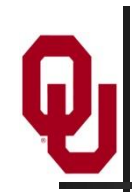

## **Superpipelining**

*Superpipelining* is a combination of superscalar and pipelining.

So, a superpipeline is a collection of multiple pipelines that can operate simultaneously.

In other words, several different operations can execute simultaneously, and each of these operations can be broken into stages, each of which is filled all the time.

So you can get multiple operations per CPU cycle.

For example, a IBM Power4 can have over 200 different operations "in flight" at the same time.[1]

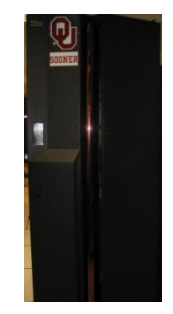

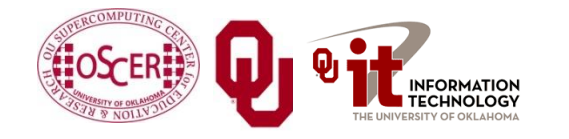

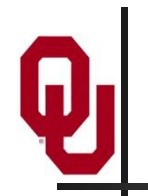

#### **More Operations At a Time**

- If you put more operations into the code for a loop, you can get better performance:
	- more operations can execute at a time (use more pipelines), and
	- vou get better register/cache reuse.
- On most platforms, there's a limit to how many operations you can put in a loop to increase performance, but that limit varies among platforms, and can be quite large.

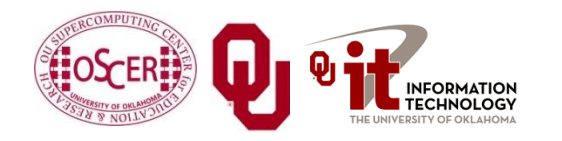

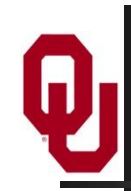

#### **Some Complicated Loops**

```
DO index = 1, length
  dst(index) = src1(index) + 5.0 * src2(index)
mult then add
END DO 
dot = 0
DO index = 1, length
  dot = dot + src1(index) * src2(index)
END DO 
DO index = 1, length
  dst(index) = src1(index) * src2(index) + &
 & src3(index) * src4(index)
END DO 
DO index = 1, length
  diff12 = src1(index) - src2(index)
  diff34 = src3(index) - src4(index)
  dst(index) = SQRT(diff12 * diff12 + diff34 * diff34)
END DO
                                                madd (or FMA):
                                                   (2 ops)
                                        Euclidean distance
                                            (6 ops)
                                           dot product
                                             (2 ops)
                                                 from our
                                                 example
                                                 (3 ops)
```
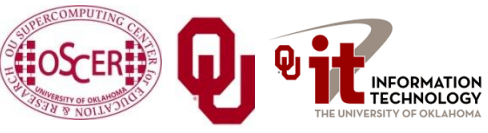

#### **A Very Complicated Loop**

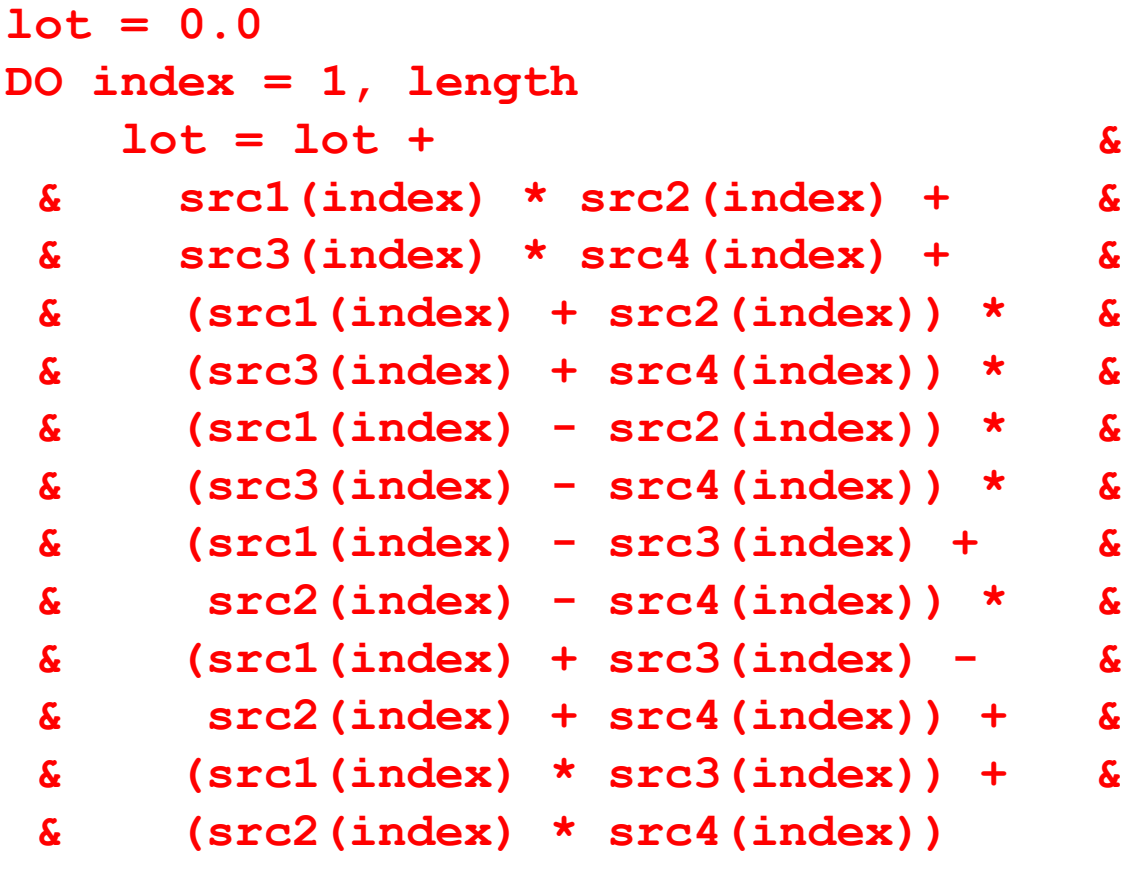

#### **END DO**

24 arithmetic ops per iteration

4 memory/cache loads per iteration

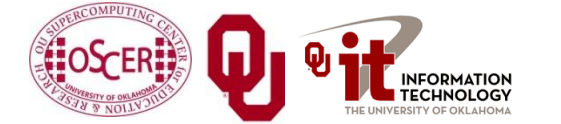

#### **Multiple Ops Per Iteration**

**Arithmetic Performance: Multiple Operations (Irwindale 3.2 GHz)**

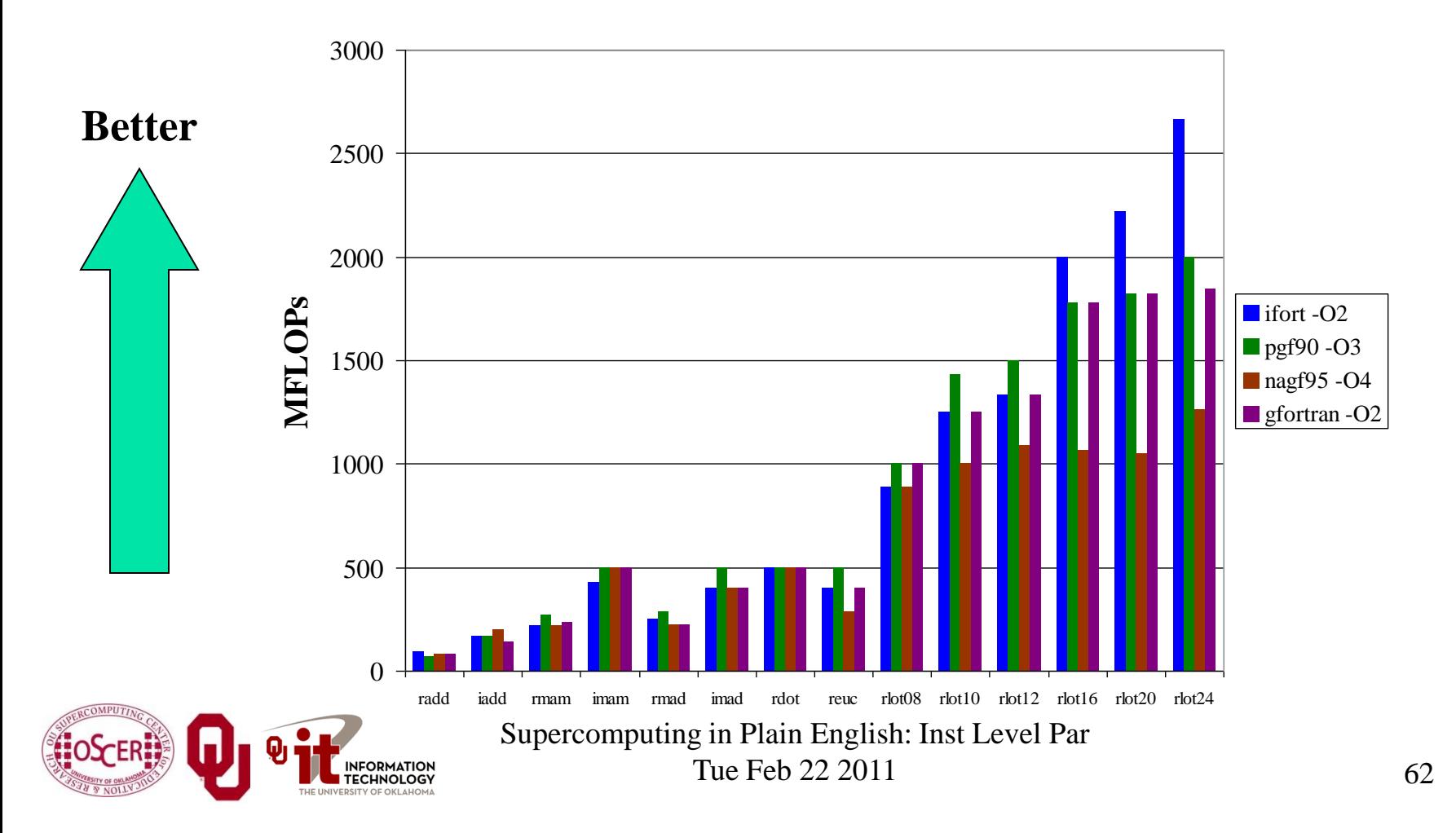

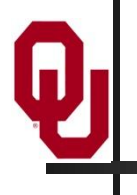

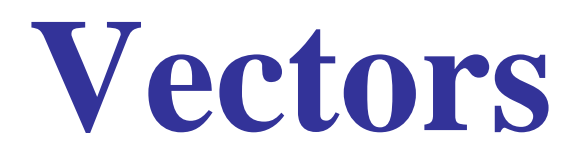

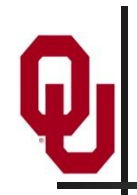

#### **What Is a Vector?**

- A *vector* is a giant register that behaves like a collection of regular registers, except these registers all simultaneously perform the same operation on multiple sets of operands, producing multiple results.
- In a sense, vectors are like operation-specific cache.
- A *vector register* is a register that's actually made up of many individual registers.
- A *vector instruction* is an instruction that performs the same operation simultaneously on all of the individual registers of a vector register.

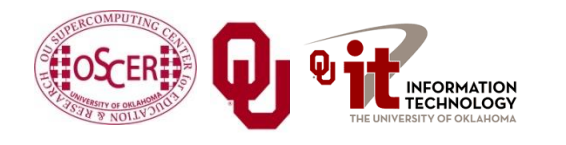

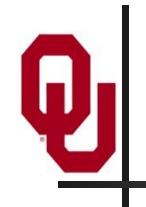

#### **Vector Register**

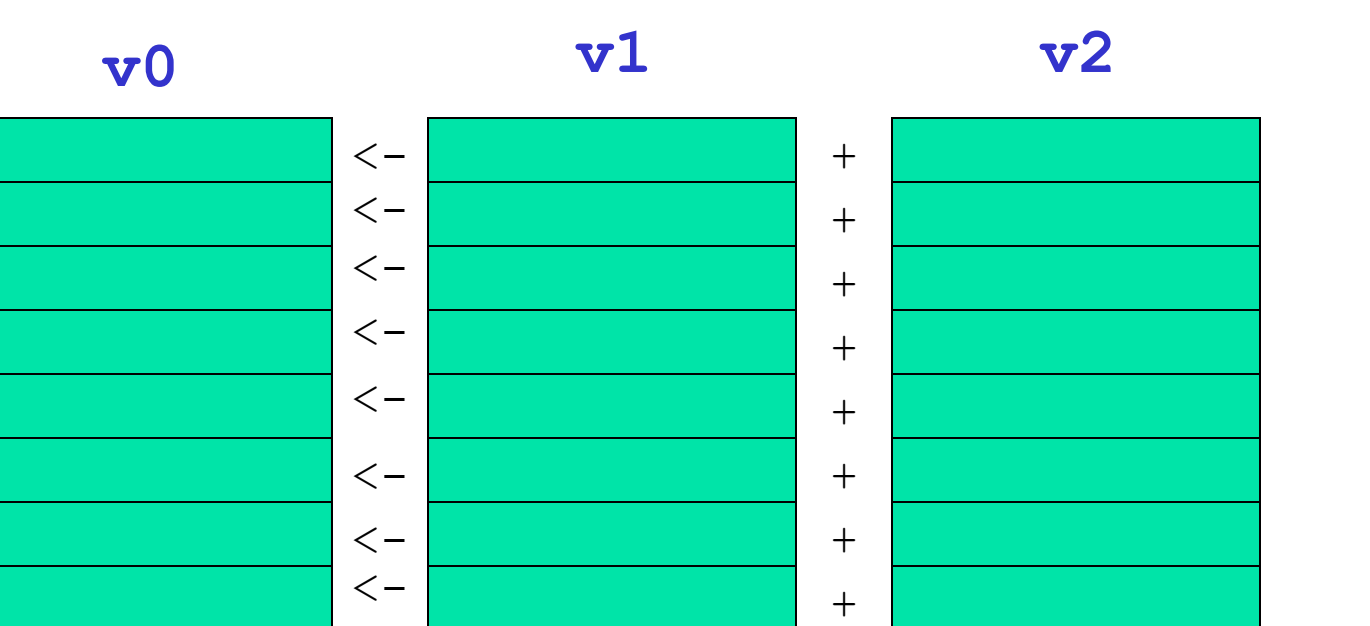

**v0 <- v1 + v2**

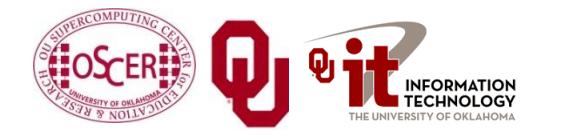

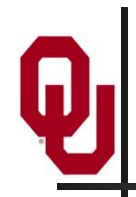

#### **Vectors Are Expensive**

Vectors were very popular in the 1980s, because they're very fast, often faster than pipelines.

In the 1990s, though, they weren't very popular. Why?

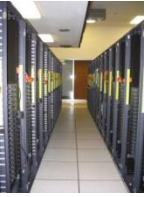

Well, vectors aren't used by many commercial codes (for example, MS Word). So most chip makers didn't bother with vectors.

- So, if you wanted vectors, you had to pay a lot of **extra money** for them.
- The Pentium III Intel reintroduced very small integer vectors (2 operations at a time),. The Pentium4 added floating point vector operations, also of size 2. The Core family has doubled the vector size to 4, and Sandy Bridge (2011) to 8.

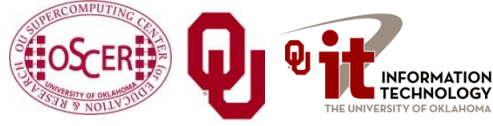

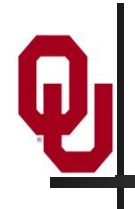

## **A Real Example**

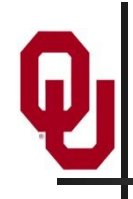

#### **A Real Example[4]**

```
DO k=2,nz-1
 DO j=2,ny-1
   DO i=2,nx-1
      tem1(i,j,k) = u(i,j,k,2) * (u(i+1,j,k,2) - u(i-1,j,k,2)) * d x i n v 2tem2(i,j,k) = v(i,j,k,2)*(u(i,j+1,k,2)-u(i,j-1,k,2))*dyinv2tem3(i,j,k) = w(i,j,k,2)*(u(i,j,k+1,2)-u(i,j,k-1,2))*dzinv2
   END DO
  END DO
END DO
DO k=2,nz-1
 DO j=2,ny-1
   DO i=2,nx-1
     u(i,j,k,3) = u(i,j,k,1) - &
 & dtbig2*(tem1(i,j,k)+tem2(i,j,k)+tem3(i,j,k))
   END DO
  END DO
END DO
```
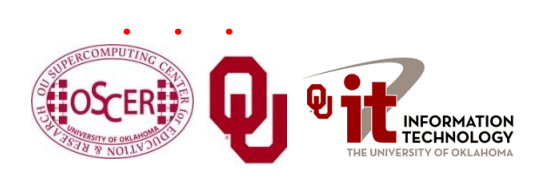

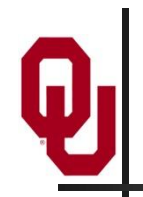

#### **Real Example Performance**

#### **Performance By Method**

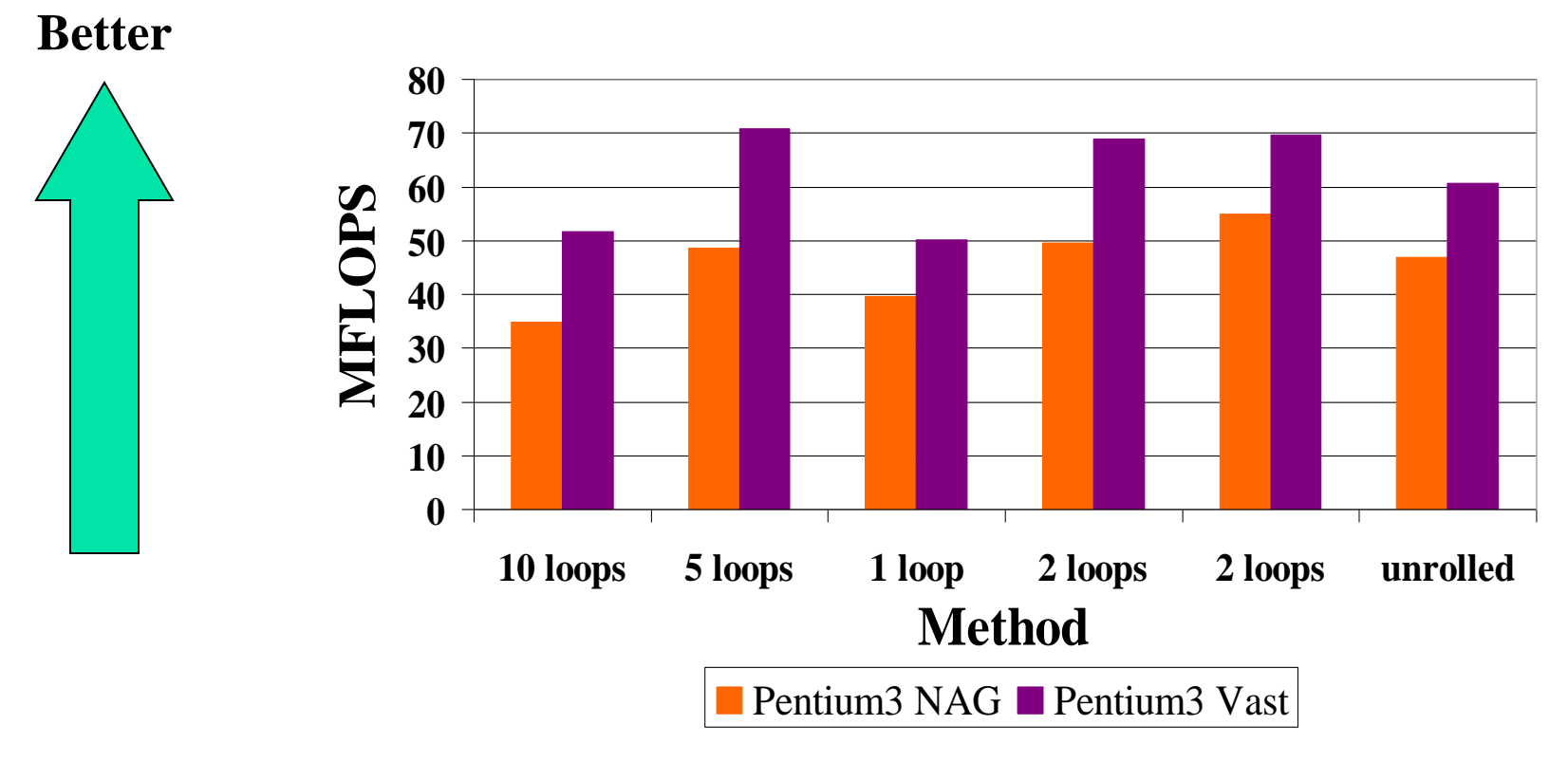

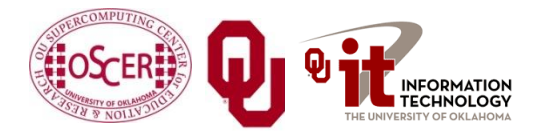

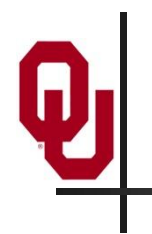

# **DON'T PANIC!**

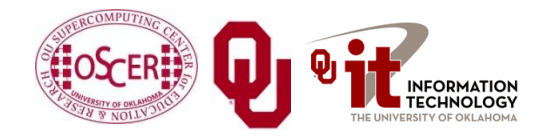

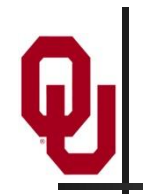

#### **Why You Shouldn't Panic**

In general, the compiler and the CPU will do most of the heavy lifting for instruction-level parallelism.

# **BUT:**

**You need to be aware of ILP, because how your code is structured affects how much ILP the compiler and the CPU can give you.**

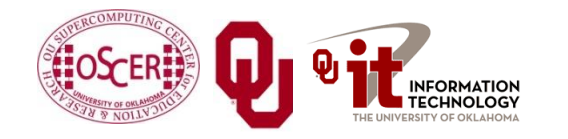

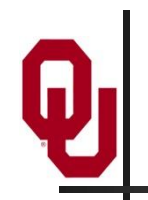

#### **Summer Workshops 2011**

- In Summer 2011, there will be several workshops on HPC and Computational and Data Enabled Science and Engineering (CDESE) across the US.
- **These will be weeklong intensives, running from Sunday** evening through Saturday morning.
- We're currently working on where and when those workshops will be held.
- Once we've got that worked out, we'll announce them and open up the registration website.
- One of them will be held at OU.

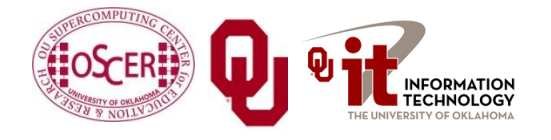
## **OK Supercomputing Symposium 2011**

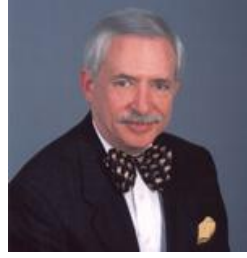

2003 Keynote: Peter Freeman **NSF** Computer & Information Science & Engineering Assistant Director

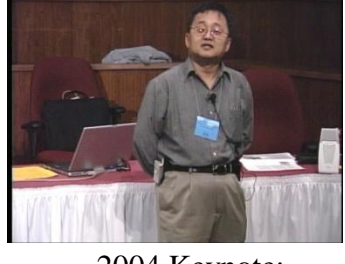

2004 Keynote: Sangtae Kim NSF Shared Cyberinfrastructure Division Director

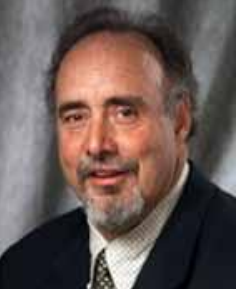

2005 Keynote: Walt Brooks NASA Advanced Supercomputing Division Director

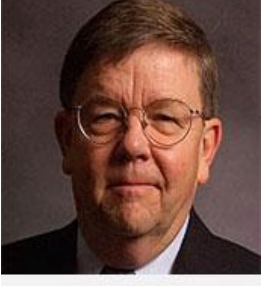

2006 Keynote: Dan Atkins Head of NSF's Office of Cyberinfrastructure Computing Center 2007 Keynote: Jay Boisseau **Director** Texas Advanced U. Texas Austin

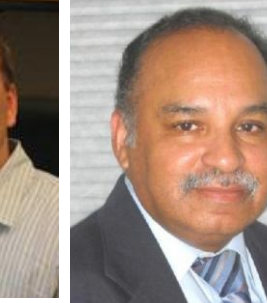

2008 Keynote: José Munoz Deputy Office Director/ Senior Scientific Advisor NSF Office of Cyberinfrastructure

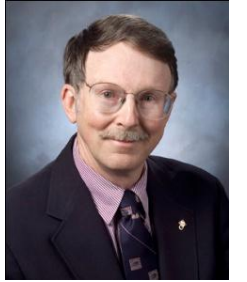

2009 Keynote: Douglass Post Chief Scientist US Dept of Defense HPC Modernization Program

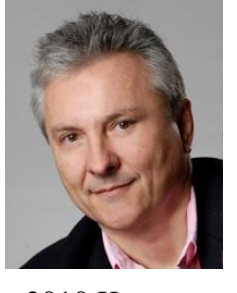

Deputy Director Lawrence Berkeley National Laboratory

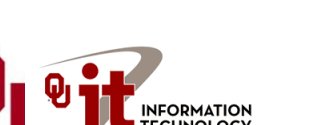

? 2011 Keynote

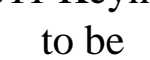

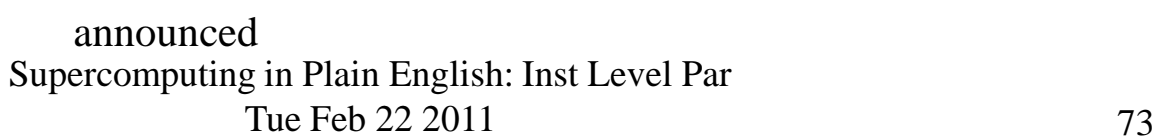

**FREE! Wed Oct 12 2011 @ OU**

Over 235 registratons already! **<http://symposium2011.oscer.ou.edu/>**

**Parallel Programming Workshop FREE! Tue Oct 11 2011 @ OU** <sup>2010 Keynote:</sup> **FREE! Symposium Wed Oct 12 2011 @ OU** Horst Simon

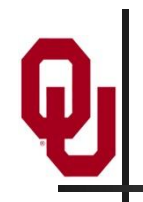

## **SC11 Education Program**

- At the SC11 supercomputing conference, we'll hold our annual Education Program, Sat Nov 12 – Tue Nov 15.
- You can apply to attend, either fully funded by SC11 or self-funded.
- Henry is the SC11 Education Chair.
- We'll alert everyone once the registration website opens.

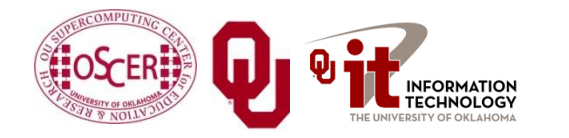

## **Thanks for your attention!**

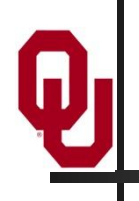

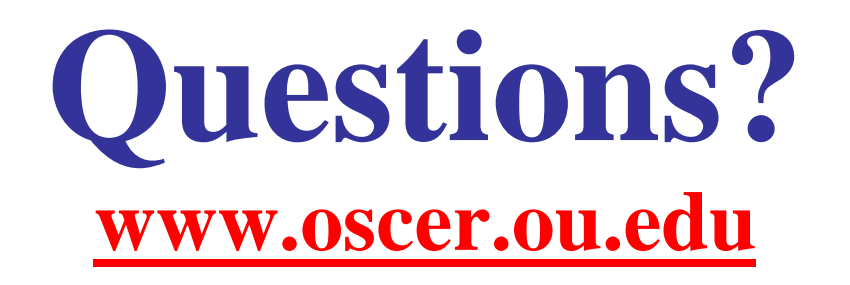

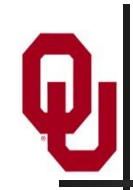

## **References**

[1] Steve Behling et al, *The POWER4 Processor Introduction and Tuning Guide*, IBM, 2001.

[2] *Intel® 64 and IA-32 Architectures Optimization Reference Manual*, Order Number: 248966-015, May 2007.

<http://www.intel.com/design/processor/manuals/248966.pdf>

- [3] Kevin Dowd and Charles Severance, *High Performance Computing,* 2<sup>nd</sup> ed. O'Reilly, 1998.
- [4] Code courtesy of Dan Weber, 2001.

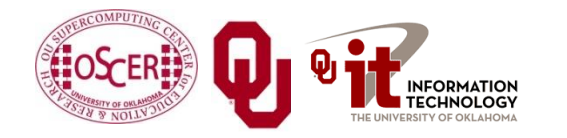